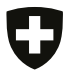

**Eidgenössische Steuerverwaltung ESTV** Hauptabteilung Mehrwertsteuer

# **AUSSCHLIESSLICH PERSÖNLICHER GEBRAUCH – BB**

# **Informatik / Telekommunikation / Gas / Wasser / Elekrizität**

**Antrag auf Befreiung von der Mehrwertsteuer (MWST) an der Quelle für Personen mit diplomatischem Status und Inhaber einer vom Eidgenössischen Departement für auswärtige Angelegenheiten (EDA) ausgestellten Legitimationskarte B, C, KB oder KC mit rot/rosa Balken oder eines Permis Ci mit Vermerk auf den diplomatischen Status des Karteninhabers. Dieses Formular ist anwendbar für Telekommunikations- und elektronische Dienstleistungen im Sinne von Artikel 10 der Mehrwertsteuerverordnung vom 27. November 2009 (MWSTV) sowie für Lieferungen von Wasser in Leitungen, von Gas und Elektrizität durch steuerpflichtige Versorgungsbetriebe.**

*Bitte beachten Sie vor dem Ausfüllen dieses Formulars die Wegleitung auf der Rückseite*

*Von der begünstigten Person auszufüllen* (bitte mit Schreibmaschine oder in Druckschrift ausfüllen)

Ausstellungsdatum des Formulars (gültig **5 Jahre** ab Ausstellungsdatum): Folgende begünstigte Person (Name, Vorname, Geburtsdatum, Nr. Geschäftstelefon, Privatadresse und Funktion)

**Art und Nr. der Legitimationskarte oder Permis Ci:**

**Unterschrift:**

beantragt die Befreiung von der MWST an der Quelle für Telekommunikations- und elektronische Dienstleistungen im Sinne von Artikel 10 MWSTV sowie für Lieferungen von Wasser in Leitungen, von Gas und Elektrizität durch steuerpflichtige Versorgungsbetriebe, die sie **ausschliesslich für ihren persönlichen Gebrauch** bezieht.

**Vollständige Telefonnummer(n):**

**Vollständige Telefaxnummer(n):**

**Abonnement für Non-Voice-Leistungen**

**(Mietleitungen, Telex, Telepac usw.):**

**Wasser: Kunden- oder Referenznummer:**

**Elektrizität: Kunden- oder Referenznummer:**

**Gas: Kunden- oder Referenznummer:**

Die begünstigte Person bestätigt, dass sie die Leistungen, für welche sie Befreiung von der MWST an der Quelle beantragt, für ihren ausschliesslichen persönlichen Gebrauch bezieht. Sind die Voraussetzungen für die Steuerbefreiung nicht mehr erfüllt, insbesondere weil die Leistungen nicht mehr wie ursprünglich vorgesehen verwendet werden, verpflichtet sich die begünstigte Person, den Leistungserbringer unverzüglich davon in Kenntnis zu setzen und ihm den entsprechenden Mehrwertsteuerbetrag zu bezahlen.

*Vom institutionellen Begünstigten auszufüllen, welcher die begünstigte Person angehört*

Der institutionelle Begünstigte bestätigt, dass die begünstigte Person in ihrem Dienst steht und aufgrund ihrer Stellung Anspruch auf Befreiung von der MWST an der Quelle hat.

Ort und Datum:

Name, Funktion und Unterschrift einer zur Unterzeichnung berechtigten Person:

Stempel des institutionellen Begünstigten:

## *Vom Leistungserbringer auszufüllen*

Kundennummer der begünstigten Person:

Name und Adresse des Leistungserbringers, MWST-Nr.:

**Hinweis für den Leistungserbringer: Bitte beachten Sie die Voraussetzungen, die für die Befreiung der MWST an der Quelle erfüllt sein müssen. Sie finden diese auf der Rückseite dieses Formulars oder auf der Webseite der ESTV unter der Adresse www.estv.admin.ch.**

#### **Wegleitung zum Ausfüllen des Formulars**

#### **Die begünstigte Person** muss den oberen Teil des Formulars – *von der begünstigten Person auszufüllen* – vollständig ausfüllen.

Im Teil – *vom institutionellen Begünstigten auszufüllen* – sind die Angaben vom institutionellen Begünstigten zu bestätigen, der die begünstigte Person angehört (diplomatische Mission, ständige Mission [ständige Mission bei den Vereinten Nationen und anderen internationalen Organisationen, ständige Mission bei der Welthandelsorganisation, ständige Vertretung bei der Abrüstungskonferenz, ständige Delegation von internationalen Organisationen bei den internationalen Organisationen, Beobachtungsbüro und ihm gleichgestellte Institutionen sowie Sondermission in Genf], der konsularische Posten oder die internationale Organisation), die nach Artikel 143 Absatz 2 Mehrwertsteuerverordnung vom 27. November 2009 (MWSTV) von der MWST entlastet werden.

Der Leistungserbringer füllt den für ihn vorgesehenen Teil – vom Leistungserbringer auszufüllen – aus.

# **Information für den Leistungserbringer**

### **über die Voraussetzungen für die Befreiung von der MWST an der Quelle**

- 1. Ihrem Kunden (begünstigte Person) dürfen Sie die Befreiung von der MWST an der Quelle nur dann gewähren, wenn er Ihnen dieses Formular ausgefüllt übergibt. **Die auszufüllenden Angaben sowie der Originalstempel des institutionellen Begünstigten und die Unterschrift einer dazu berechtigten Person, welcher Ihr Kunde angehört, dürfen nicht durch Faksimile oder Kopien wiedergegeben werden.** Dabei ist zu beachten, dass der Kunde nur **unausgefüllte** Formulare fotokopieren darf (beidseitig). **Die Formulare sind alle 5 Jahre zu erneuern.**
- 2. Die begünstigte Person muss ein diplomatischer Vertreter, Konsularbeamter oder Beamter einer internationalen Organisation mit Diplomatenstatus sein oder ein Familienmitglied dieser Personen, die denselben Anspruch haben.
- 3. Alle Teile des Formulars, *von der begünstigten Person auszufüllen, vom institutionellen Begünstigten auszufüllen sowie vom Leistungserbringer auszufüllen*, müssen alle Angaben vollständig enthalten.
- 4. Auf Ihrer Rechnung, und zwar sowohl auf dem Original als auch auf den Kopien, muss der Vermerk *von der Steuer befreit oder Befreiung von der MWST nach Art. 144 MWSTV* stehen. Sollte auf Ihren Rechnungen der Vermerk *inklusive MWST* mit oder ohne Angabe des Steuersatzes aufgedruckt sein, so müssen Sie diesen sowohl auf dem Original als auch auf sämtlichen Kopien durchstreichen. **Unterlassen Sie dies, so müssen Sie die MWST entrichten, auch wenn dieses Formular vollständig ausgefüllt ist.**
- 5. Sie müssen die verwendeten amtlichen Formulare im Original zusammen mit den übrigen Belegen (Rechnungskopie) bis zum Ablauf der absoluten Verjährung (Art. 42 und Art. 70 Abs. 2 des Bundesgesetzes vom 12. Juni 2009 über die Mehrwertsteuer [MWSTG]) vollständig aufbewahren. Bezüglich elektronisch übermittelter und aufbewahrter amtlicher Formulare gilt der Artikel 122 MWSTV sinngemäss.
- 6. Wenn Sie effektiv abrechnen, müssen Sie die so getätigten Umsätze unter Ziffer 200 der MWST-Abrechnung deklarieren, und können diese anschliessend unter Ziffer 220 der MWST-Abrechnung in Abzug bringen. Sollten Sie jedoch mittels der Saldosteuersatz- oder Pauschalsteuersatzmethode abrechnen, so müssen Sie diese Umsätze ebenfalls unter Ziffer 200 der MWST-Abrechnung deklarieren. Diese Umsätze können dann unter Ziffer 220 in Abzug gebracht werden oder die Steuer mittels dem Formular Nr. 1050 (siehe MWST-Infos Saldosteuersätze sowie Pauschalsteuersätze) unter Ziffer 470 der MWST-Abrechnung angerechnet werden. **Die Belege (mit Ausnahme des Form. Nr. 1050) müssen nicht eingereicht werden, es sei denn auf Verlangen der ESTV.**
- 7. Dieses Formular BB bezieht sich auf Telekommunikations- und elektronische Dienstleistungen im Sinne von Artikel 10 MWSTV sowie auf Lieferungen von Wasser in Leitungen, von Gas und Elektrizität durch steuerpflichtige Versorgungsbetriebe. Die Mindestgrenze von 100 Franken wird auf diese Leistungen nicht angewendet (Art. 145 Abs 3 MWSTV). Für die übrigen Lieferungen von Gegenständen und Dienstleistungen ist durch eine begünstigte Person das Formular B zu verwenden.
- 8. Für weitere Auskünfte steht Ihnen die Hauptabteilung Mehrwertsteuer, Schwarztorstrasse 50, 3003 Bern, Tel. 058 480 84 69 – 058 462 80 06 – 058 480 85 64 zur Verfügung.